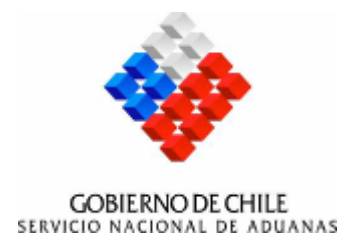

# SERVICIO WEB ALMACENISTAS GUÍA DE USO

Autor: Servicio Nacional de Aduanas Fecha Creación: 21 Junio 2006 Última Actualización: 19 Diciembre 2008 Versión: 1.5

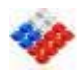

### Control del documento

# **Registro de Cambios**

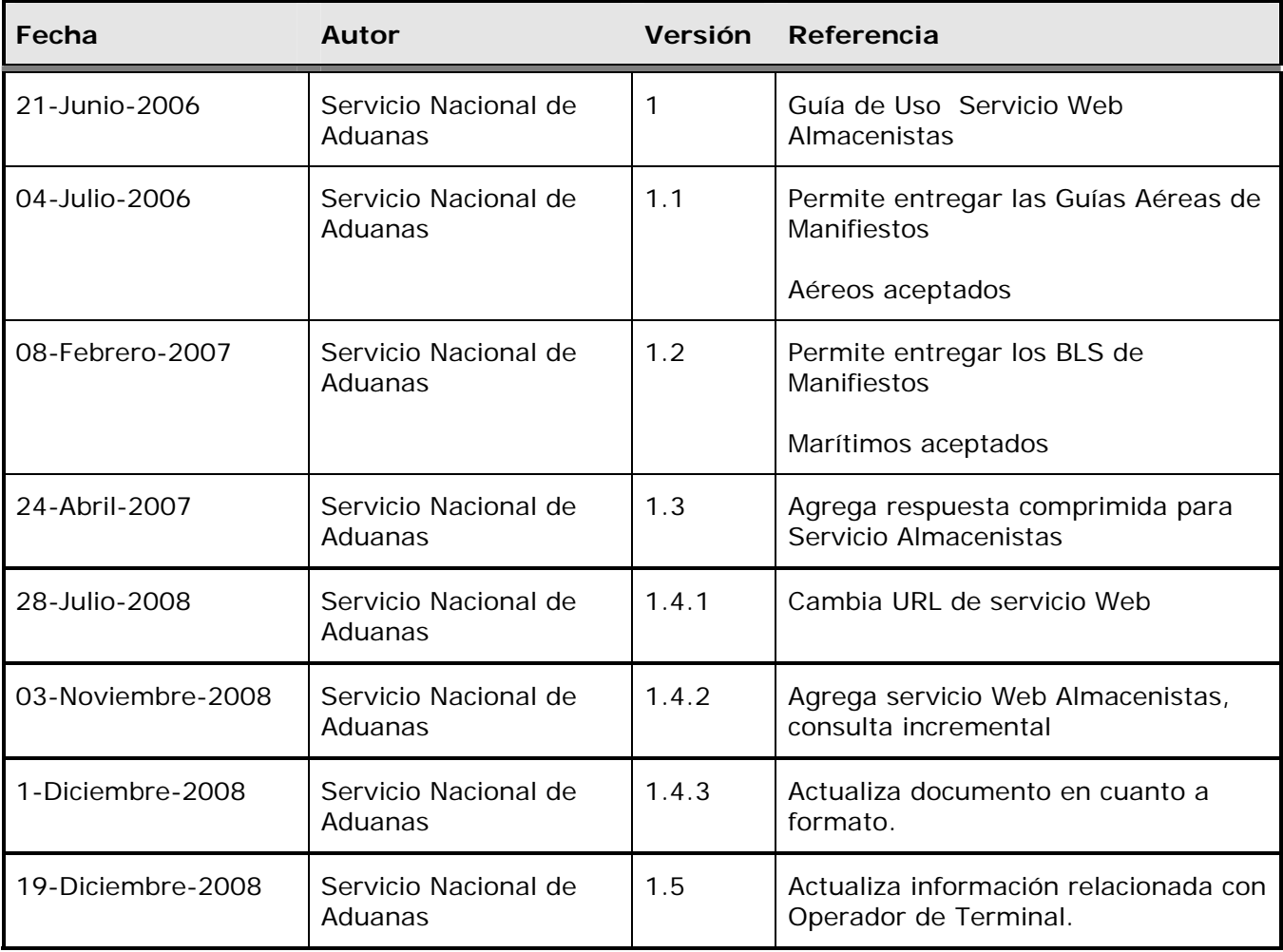

<span id="page-2-0"></span>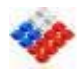

# **1 INDICE**

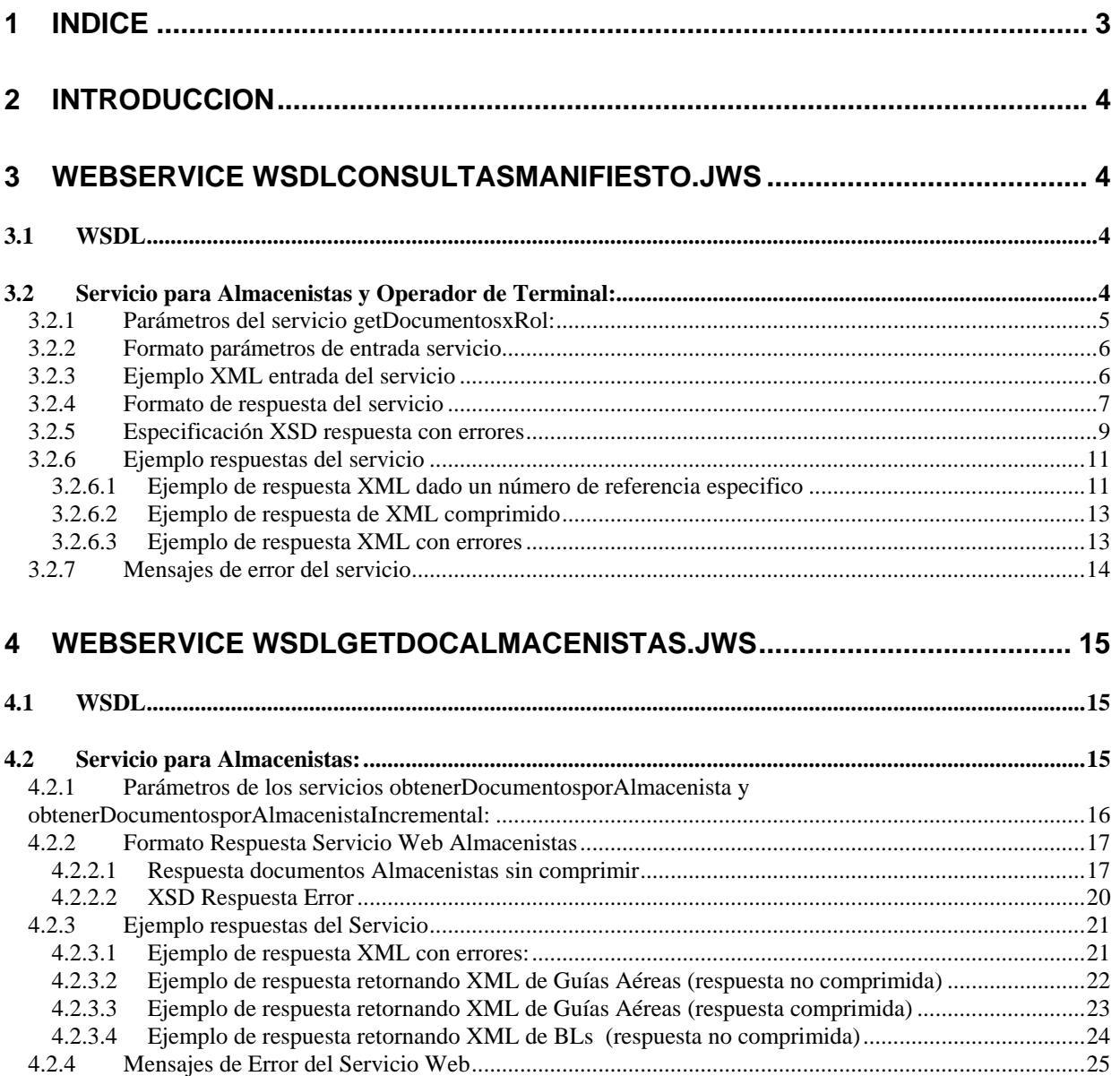

<span id="page-3-0"></span>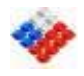

# **2 INTRODUCCION**

Este documento está orientado a usuarios técnicos en el desarrollo WebServices y contiene una descripción de los servicios Web desarrollados para el proyecto Manifestación Electrónica. Específicamente los servicios para Almacenistas y Operadores de Terminal.

Por cada servicio se muestra su especificación WSDL, los parámetros de entrada, las respuestas que entregan y los mensajes de error que pudiera retornar.

En el capítulo número 3 se explica el servicio para Almacenistas y Operadores de Terminal En el capítulo número 4 se explica el servicio original actualmente en producción y que sirve solamente para Almacenistas.

# **3 WebService WsdlConsultasManifiesto.jws**

Este WebService contiene los servicios de consultas generales de tramitación electrónica de documentos.

# **3.1 WSDL**

El WSDL del servicio Web Consultas se encuentra en la siguiente dirección:

<http://isidora.aduana.cl/WebServicesIsidora/WsdlConsultasManifiesto.jws?WSDL>

# **3.2 Servicio para Almacenistas y Operador de Terminal:**

Este servicio permite consultar los XML relacionados a un número de manifiesto aéreo o marítimo.

El servicio responde con documentos Bill Of. Lading (BL) o Guías Aéreas según el usuario que consulta: Almacenista u Operador de Terminal.

<span id="page-4-0"></span>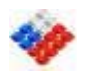

#### **3.2.1Parámetros del servicio getDocumentosxRol:**

Los parámetros para la invocación del Servicio Web son los siguientes:

Rut usuario: Parámetro que corresponde al RUT del usuario identificado en el Sistema de Aduanas. Login: Este parámetro corresponde al identificador con el cual el usuario es reconocido en el Sistema. Clave: Este parámetro corresponde a la clave con la cual el usuario se autentica en el Sistema. Rol usuario: En éste parámetro se debe indicar bajo que tipo de "Rol" el usuario realizará la consulta en el Sistema. Los valores posibles de éste parámetro son los siguientes: ALM: Para rol Almacenista OT: Para rol Operador de Terminal Tipo Documento: Corresponde al tipo de documento consultado. Los valores posibles son: MFTO: Manifiesto Marítimo MFTOA: Manifiesto Aéreo Número de Aceptación Manifiesto: Corresponde al número de Aceptación del Manifiesto Marítimo entregado por el Sistema. Número de Referencia Hijo: Corresponde al número de referencia del BL o Guía Aérea que se desea consultar. Este parámetro es opcional, en cuyo caso el servicio retornará todas las Guías Aéreas o Bl's asociados al manifiesto consultado. Tipo Consulta: Este parámetro tiene dos valores posibles: NORMAL: El servicio retorna todas las guías aéreas o Bl's asociados a un manifiesto. INCREMENTAL: El servicio retorna solamente las Guías Aéreas o Bl's' que sufrieron modificaciones desde la última vez que el usuario consultó por el manifiesto.

<span id="page-5-0"></span>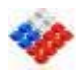

#### **3.2.2Formato parámetros de entrada servicio**

```
Los parámetros de entrada del servicio deben cumplir el siguiente formato XSD:
```

```
<?xml version="1.0" encoding="UTF-8"?> 
<xs:schema targetNamespace="urn:getDocumentosxRol" 
xmlns:typens="urn:getDocumentosxRol" xmlns:xs="http://www.w3.org/2001/XMLSchema" 
elementFormDefault="qualified" attributeFormDefault="qualified"> 
    <xs:element name="GetDocumentosxRolIn"> 
           <xs:complexType> 
                  \xixs:all>
                          <xs:element name="rol-usuario" type="xs:string"> 
                                 <xs:annotation> 
                                        <xs:documentation>Indicar el Rol del usuario: 
Los valores posibles son: ALM: Almacenista OT: Operador de Terminal 
       </xs:documentation> 
                                 </xs:annotation> 
                          </xs:element> 
                          <xs:element name="numero-manifiesto" type="xs:string"/> 
                          <xs:element name="numero-externo-guia" type="xs:string"/> 
                          <xs:element name="tipo-consulta" type="xs:string"> 
                                 <xs:annotation> 
                                 <xs:documentation>Los valores posibles de este tag 
son: NORMAL: Para consulta normal del servicio. INCREMENTAL: Si se requiere que el 
servicio responda en solamente por los documentos que han sufrido modificaciones 
desde la última vez que se consultaron por ellos. 
       </xs:documentation></xs:annotation> 
                          </xs:element> 
                          <xs:element name="tipo-documento" type="xs:string"> 
                                 <xs:annotation> 
                                        <xs:documentation>En este tag debe ir el tipo 
de manifiesto a consultar Los valores posibles son: MFTO: Para manifiestos 
marítimos MFTOA: Para manifiestos aéreos 
       </xs:documentation></xs:annotation> 
                          </xs:element> 
                  \langle x s: a 1 1 \rangle </xs:complexType> 
    </xs:element>
```

```
</xs:schema>
```
#### **3.2.3Ejemplo XML entrada del servicio**

```
<?xml version="1.0" encoding="UTF-8"?> 
<GetDocumentosxRolIn xmlns="urn:getDocumentosxRol" 
xmlns:xsi="http://www.w3.org/2001/XMLSchema-instance"> 
    <rol-usuario>OT</rol-usuario> 
    <numero-manifiesto>123</numero-manifiesto> 
    <numero-externo-guia></numero-externo-guia> 
    <tipo-consulta>NORMAL</tipo-consulta> 
    <tipo-documento>MFTO</tipo-documento> 
</GetDocumentosxRolIn>
```
<span id="page-6-0"></span>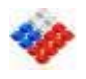

# **3.2.4Formato de respuesta del servicio**

El siguiente recuadro describe el contenido de los TAGS que vendrán en la respuesta del

Servicio Web:

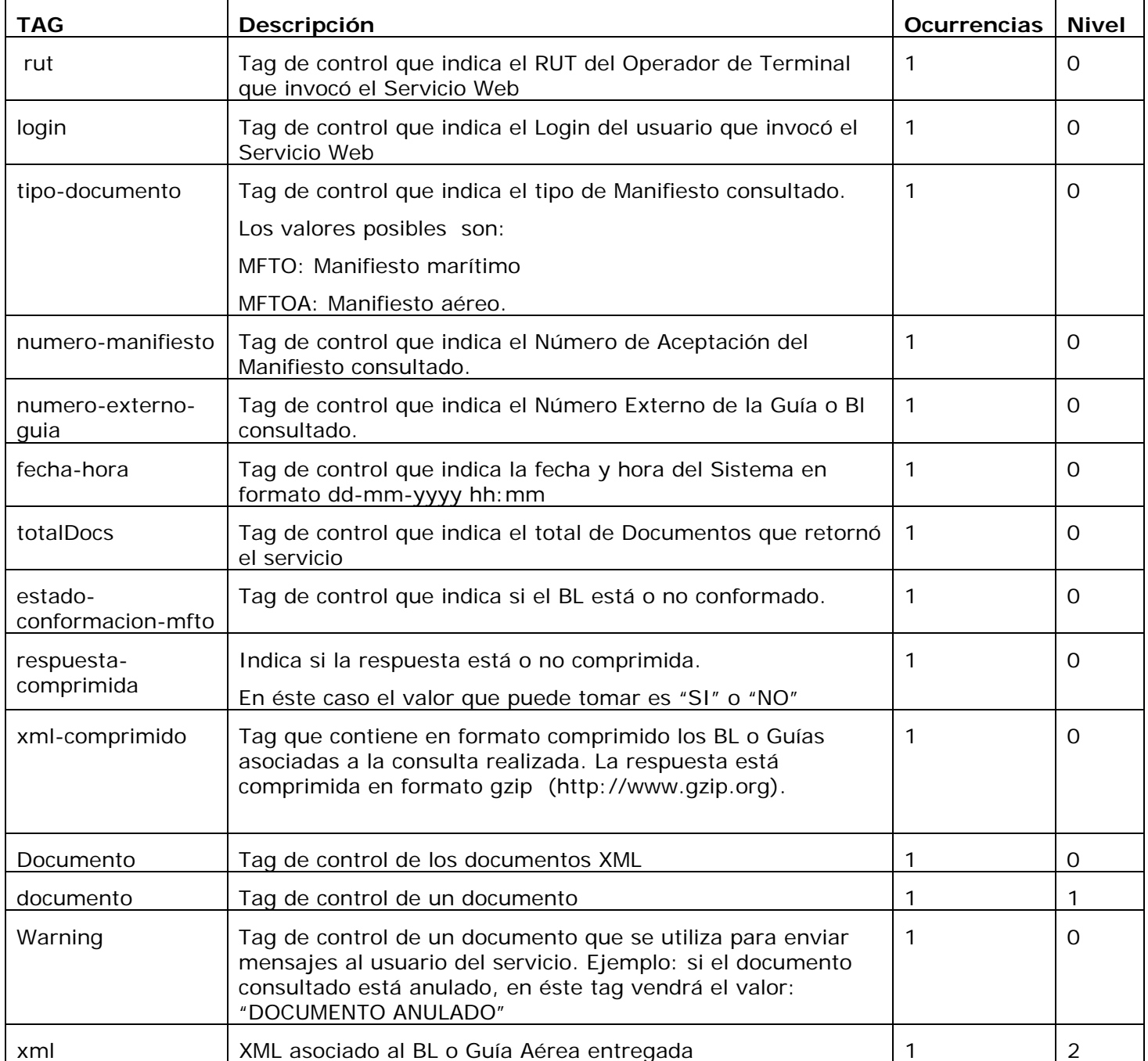

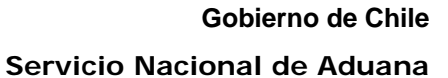

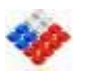

#### A continuación el XSD respuesta servicio getDocumentosxRol:

```
<?xml version="1.0" encoding="UTF-8" ?> 
<xs:schema targetNamespace="urn:getDocumentosxRol" 
xmlns:typens="urn:getDocumentosxRol" 
xmlns:xs="http://www.w3.org/2001/XMLSchema" elementFormDefault="qualified" 
attributeFormDefault="qualified"> 
   <xs:element name="GetDocumentosxRolOut"> 
     <xs:complexType> 
       <xs:sequence maxOccurs="1" minOccurs="1"> 
         <xs:element name="rut" type="xs:string"/> 
         <xs:element name="login" type="xs:string"/> 
         <xs:element name="tipo-documento" type="xs:string"/> 
         <xs:element name="numero-manifiesto" type="xs:string"/> 
         <xs:element name="numero-externo-guia" type="xs:string"/> 
         <xs:element name="Fecha-Hora" type="fechaHora"/> 
         <xs:element name="totalDocs" type="xs:string"/> 
         <xs:element name="estado-conformacion-mfto" type="xs:string"/> 
         <xs:element name="respuesta-comprimida" type="xs:string"/> 
         <xs:element name="xml-comprimido" type="xs:base64Binary" 
minOccurs="0"/> 
         <xs:element name="Documentos" minOccurs="0"> 
            <xs:complexType> 
              <xs:sequence maxOccurs="unbounded" minOccurs="1"> 
                <xs:element name="documento"> 
                  <xs:complexType><xs:sequence maxOccurs="1"> 
                      <xs:element name="warning" type="xs:string"/> 
                      <xs:element name="xml" type="xs:string"/> 
                    </xs:sequence> 
                  </xs:complexType> 
                </xs:element> 
              </xs:sequence> 
            </xs:complexType> 
         </xs:element> 
       </xs:sequence> 
     </xs:complexType> 
   </xs:element> 
</xs:schema> 
<?xml version="1.0" encoding="UTF-8" ?> 
<xs:schema xmlns:xs="http://www.w3.org/2001/XMLSchema" 
        elementFormDefault="qualified" attributeFormDefault="unqualified"> 
<xs:simpleType name="fechaHora"> 
   <xs:restriction base="xs:string"> 
\langle x \rangles:pattern value="\d{2}-\d{2}-\d{4} \d{2}:\d{2}"/>
         </xs:restriction > 
</xs:simpleType> 
</xs:schema>
```
<span id="page-8-0"></span>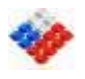

# **3.2.5 Especificación XSD respuesta con errores**

El siguiente recuadro describe el contenido de los TAGS que vendrán en la respuesta con errores del Servicio Web:

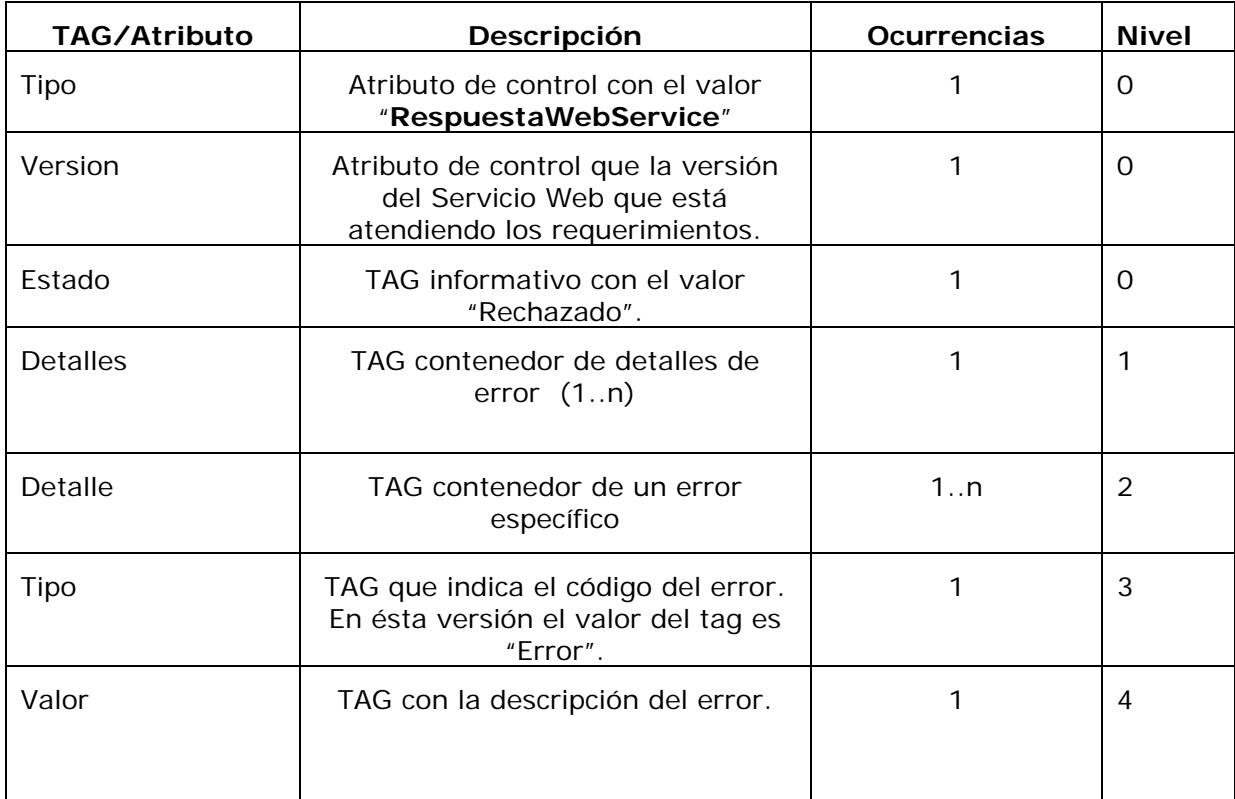

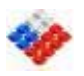

A continuación se detalla el XSD correspondiente a una respuesta de error:

```
<?xml version="1.0" encoding="UTF-8" ?> 
<xs:schema xmlns:xs="http://www.w3.org/2001/XMLSchema" 
            elementFormDefault="qualified" attributeFormDefault="qualified"> 
  <xs:element name="Documento"> 
     <xs:complexType> 
       <xs:sequence maxOccurs="1" minOccurs="1"> 
         <xs:element name="Estado" type="xs:string"/> 
         <xs:element name="Detalles"> 
           <xs:complexType> 
             <xs:sequence maxOccurs="unbounded" minOccurs="1"> 
                <xs:element name="detalle"> 
                  <xs:complexType> 
                    <xs:sequence maxOccurs="1"> 
                      <xs:element name="tipo" type="xs:string"/> 
                      <xs:element name="valor" type="xs:string"/> 
                    </xs:sequence> 
                  </xs:complexType> 
                </xs:element> 
             </xs:sequence> 
           </xs:complexType> 
         </xs:element> 
       </xs:sequence> 
       <xs:attribute name="tipo"/> 
       <xs:attribute name="version"/> 
     </xs:complexType> 
   </xs:element> 
</xs:schema>
```
<span id="page-10-0"></span>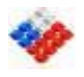

#### **3.2.6 Ejemplo respuestas del servicio**

A continuación se muestran un ejemplo XML de una respuesta del Servicio Web.

3.2.6.1 Ejemplo de respuesta XML dado un número de referencia especifico

El siguiente ejemplo muestra el resultado de invocar al Servicio Web con los parámetros adecuados y retornando el siguiente XML de respuesta con un registro.

Nota: Para efectos del documento se mostrará un extracto de un documento, pero el servicio responde con el XML completo:

<getDocumentosxRol\_out>  $<$ rut>1-9</rut> <login>miLogin</login> <tipo-documento>MFTO</tipo-documento> <numero-manifiesto>32614</numero-manifiesto> <numero-externo-guia></numero-externo-guia> <Fecha-Hora>20/12/2008 09:56</Fecha-Hora> <totalDocs>1</totalDocs> <estado-conformacion-mfto>No-Conformado</estado-conformacion-mfto> <respuesta-comprimida>NO</respuesta-comprimida> <Documentos> <documento> <warning>**DOCUMENTO ANULADO**</warning>  $<$  $xml$ > <![CDATA[<?xml version="1.0" encoding="ISO-8859-1" ?> <Documento tipo="BL" version="1.0"> <numero-referencia>MAR/ERT\*¨¨¨001</numero-referencia> <unidad-peso>KGM</unidad-peso> <service>LINER</service> <total-peso>200</total-peso> <tipo-accion>I</tipo-accion> <total-bultos>32</total-bultos> <cond-transporte>HP</cond-transporte> <total-item>1</total-item> <tipo-servicio>FCL/FCL</tipo-servicio> <OpTransporte/> <Referencias> <referencia> <numero>32614</numero> <fecha>04-12-2008</fecha> <tipo-referencia>REF</tipo-referencia> <valor-id-emisor>10588552-0</valor-id-emisor> <nac-id-emisor>CL</nac-id-emisor> <tipo-id-emisor>RUT</tipo-id-emisor> <emisor>AGN PRUEBAS</emisor> <tipo-documento>MFTO</tipo-documento> </referencia> </Referencias> <Participaciones/> <Fechas/> <Items/> <item> <marcas><![CDATA[HD\*NJS  ${RJUD}$  - [23] } RÔHJ]]></marcas> <tipo-bulto>22</tipo-bulto> <descripcion><![CDATA[CAJAS CON 6 CERVEZA TECATE PREMIUM C/U <HEIJ> ##?¡!?2{^}]][[][]/]]]></descripcion> <carga-peligrosa>N</carga-peligrosa> <numero-item>1</numero-item>

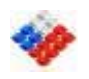

 <unidad-peso>KGM</unidad-peso> <cantidad>32</cantidad> <carga-cnt>S</carga-cnt> <peso-bruto>200</peso-bruto> <Contenedores> <contenedor> <digito>9</digito> <status>FCL/FCL</status> <numero>032450</numero> <sigla>YEHU</sigla> <peso>3500</peso> <tipo-cnt>20G1</tipo-cnt> <nombre-operador>MOL</nombre-operador> <Sellos> <sello> <numero>SABG3</numero> <emisor>ADUANA</emisor> <codigo>AD</codigo> </sello> </Sellos> </contenedor> </Contenedores>  $\langle$ item $\rangle$  </Items> <Locaciones> <locacion> <descripcion>Manzanillo</descripcion> <nombre>PE</nombre> <codigo>MXZLO</codigo> </locacion> <locacion> <descripcion>Manzanillo</descripcion> <nombre>LE</nombre> <codigo>MXZLO</codigo> </locacion> <locacion> <descripcion>Valparaiso</descripcion> <nombre>PD</nombre> <codigo>CLVAP</codigo> </locacion> </Locaciones> </Documento> ]]></xml></documentos></Documentos> </getDocumentosxRol\_out>

<span id="page-12-0"></span>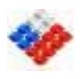

#### 3.2.6.2 Ejemplo de respuesta de XML comprimido

```
<GetDocumentosxRolOut xmlns="urn:getDocumentosxRol"> 
  <rut>1-9</rut> <login>MILOGIN</login> 
  <tipo-documento>MFTO</tipo-documento> 
  <numero-manifiesto>32614</numero-manifiesto> 
  <numero-externo-guia/> 
  <Fecha-Hora>11/12/2008 16:28</Fecha-Hora> 
  <totalDocs>1</totalDocs>
  <estado-conformacion-mfto>No-Conformado</estado-conformacion-mfto> 
  <respuesta-comprimida>SI</respuesta-comprimida> 
 <xml-comprimido>eNrVV9tu4zYQfc9XaL1vC6iU7dhNFgwDRpZjZyXL0CXYxnABRtK6AmzRkJS06GI/pm/5oH5
QKYqUKV/aYBug6IMBzYUzZ2Z4OYYjGj1tkqykBYKx/EbwV5JnabZCI9cMHWsWuBqehTYeuRBIE/xts0bw3
cIc4QAv4DUTteckL1KaXXW6PxgdLckiGjPXq87Ud/WLi8Gl3u1o1+gMNlm1Mt3Sq86N3WmvRWcazJhLTvU
8+ZLkLFRKkIM9YHnBh5eXF8PoQnDowZY9ZWlMYn2bFBR9unUgUBXMXiT5cxolyJ7OLA8CKTJLSUuyrv16h
gGBIldWhlQnUcQwoikzKmKz9vFpXXWy35OLhYI5RDSL9TInWbGleZmgyRyCfV0TJy2TDerKIFySCGq8KUV
j0wbsJ5A0aubnbgM1pgbptpWEaTK6ecwTPSPPSdVVc4L9qhmqmvsVbEhpTHW6TXIiSz9UVknAXhYI9nBAr
rBz2dDXvfViMikaKqmt3W7PLvdF4YiPR7fuIb3860uRdaN9iH4CDO7gw648AVgXZK3uj2fgfttsI5yUu2E 
…….
ohZG141GX2Y3flnX727cAT0Ra+//Hbm/Tm5Wy4RBMJ5N2BON1CvJ0Zci9wcJ0WUp1s+4ya4ie+wr7HNog0
10/LurQesBZaJA4sdPnbCQkczQXgGJ9b0Dmnv31//8e669/Xnb8vlYrFcLMGSo1BD108DyVeE8aZ1usppQ
dCMvQ57KuW9b8iOKnL7PzA5nqliIiTmjKsRFBBRViJfpq8EbqsC6I/5UymIniJzu0mzMsmSmMpzxembUNU
K1tF0lbIFl6wB9ZfQFyUpn4odPROysApWY/R759XmUUhOtTRdrQn6yZqEbBn/FgZecX8gsUo1H3JVVc+47
YqZyyJ3JI/TtAq449oNxWuUwtdP1msqUVa8j4lSalD7+Oa2vwdaITajEM9wi9NoO6bAzJIkNFmAmgYCFQM
nx2rHIdifCgSSGAN5kqBNI5X3rIV4eAYckv1OspQlPLKBxcFtn+GmEOfzg+2qtUCg5vmXSe23TnpP1uyKZ
7Ts7yodHU1q2vd4fjIpBGq3IRjtWCq/F/j/QxArfzCB8m/zLxHhiKA= 
</xml-comprimido>
```
</GetDocumentosxRolOut>

#### 3.2.6.3 Ejemplo de respuesta XML con errores

```
<ns:string xmlns:ns="http://www.aduana.cl/" 
    xmlns:xsd="http://www.w3.org/2001/XMLSchema" 
xmlns:xsi="http://www.w3.org/2001/XMLSchema-instance"> 
<Documento version="1.0" tipo="RespuestaWebService"> 
<Estado>Rechazado</Estado> 
<Detalles> 
<detalle> 
<tipo>Error</tipo> 
<valor>Debe ingresar parámetro Operador Terminal</valor> 
</detalle> 
<detalle> 
<tipo>Error</tipo><valor>Debe ingresar parámetro Login</valor></detalle> 
<detalle><tipo>Error</tipo><valor>Debe ingresar parámetro Clave</valor></detalle>
<detalle> 
<tipo>Error</tipo> 
<valor>Debe ingresar parámetro Número de Manifiesto</valor> 
</detalle> 
</Detalles> 
</Documento> 
</ns:string>
```
<span id="page-13-0"></span>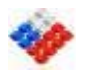

# **3.2.7 Mensajes de error del servicio**

A continuación se muestra un listado de mensajes de error del servicio Web

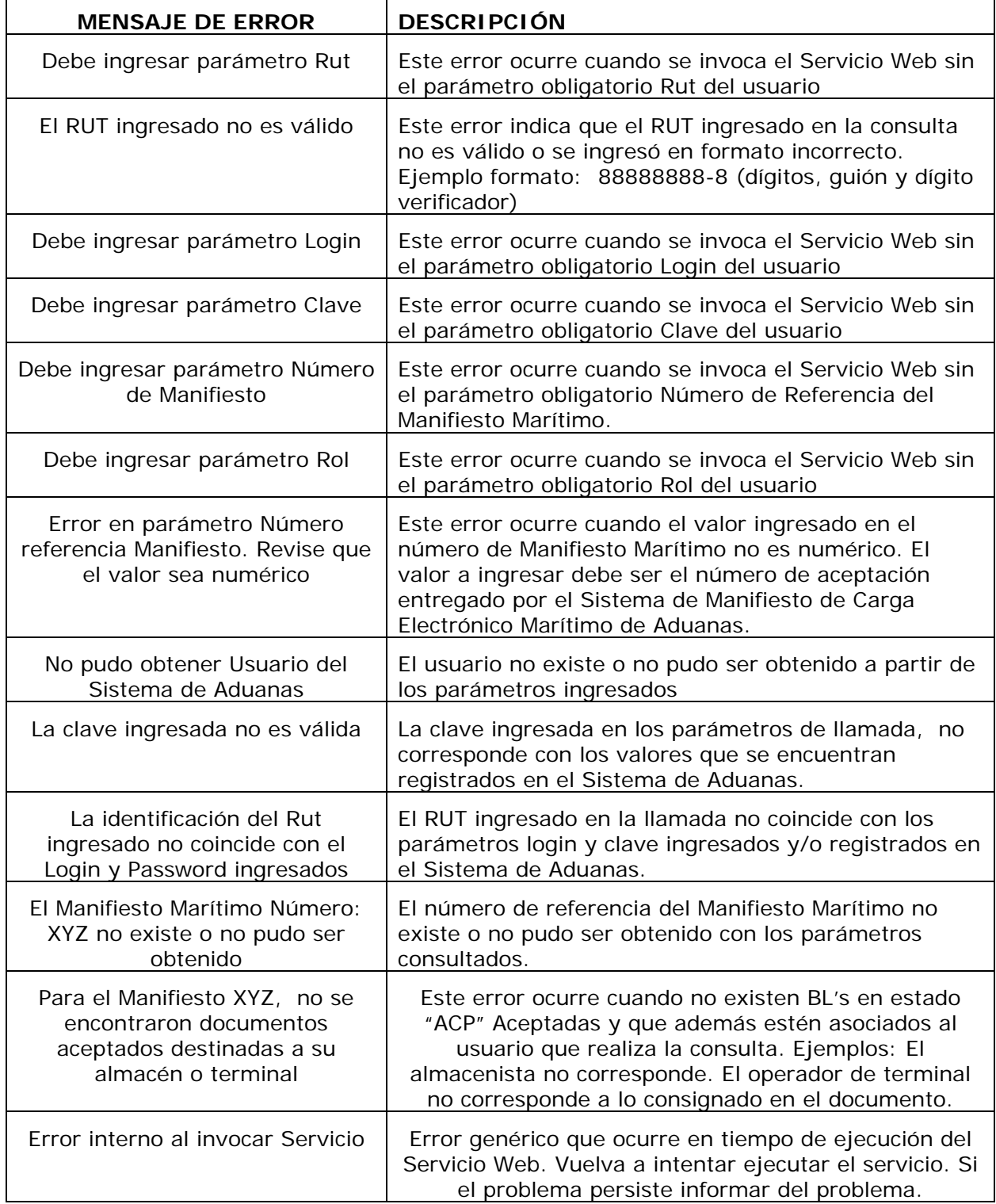

<span id="page-14-0"></span>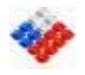

# **4 WebService WsdlGetDocAlmacenistas.jws**

En éste WebService se agrupan los servicios generales asociados a consultas de almacenistas.

**Nota.** Este servicio corresponde a la versión original actualmente en producción del Servicio Web Almacenistas. No obstante lo anterior se recomienda usar el nuevo servicio getDocumentosxRol que incluye las funcionalidades descritas a continuación.

# **4.1 WSDL**

El WSDL del servicio se encuentra en la siguiente dirección: <http://isidora.aduana.cl/WebServicesIsidora/WsdlGetDocAlmacenistas.jws?WSDL>

# **4.2 Servicio para Almacenistas:**

El Servicio Web de los Almacenistas permite consultar si una guía o BL fue presentada(o) al Servicio Nacional de Aduanas, al momento del retiro de la carga. Este servicio responde con el XML completo de la Guía Aérea o Bill of lading (BL) en el caso de que el documento se encuentre aceptado o con un mensaje de error si fuera el caso. Este documento está orientado a usuarios técnicos en el desarrollo WebServices.

<span id="page-15-0"></span>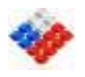

#### **4.2.1Parámetros de los servicios obtenerDocumentosporAlmacenista y obtenerDocumentosporAlmacenistaIncremental:**

Los parámetros para la invocación del Servicio Web son los siguientes:

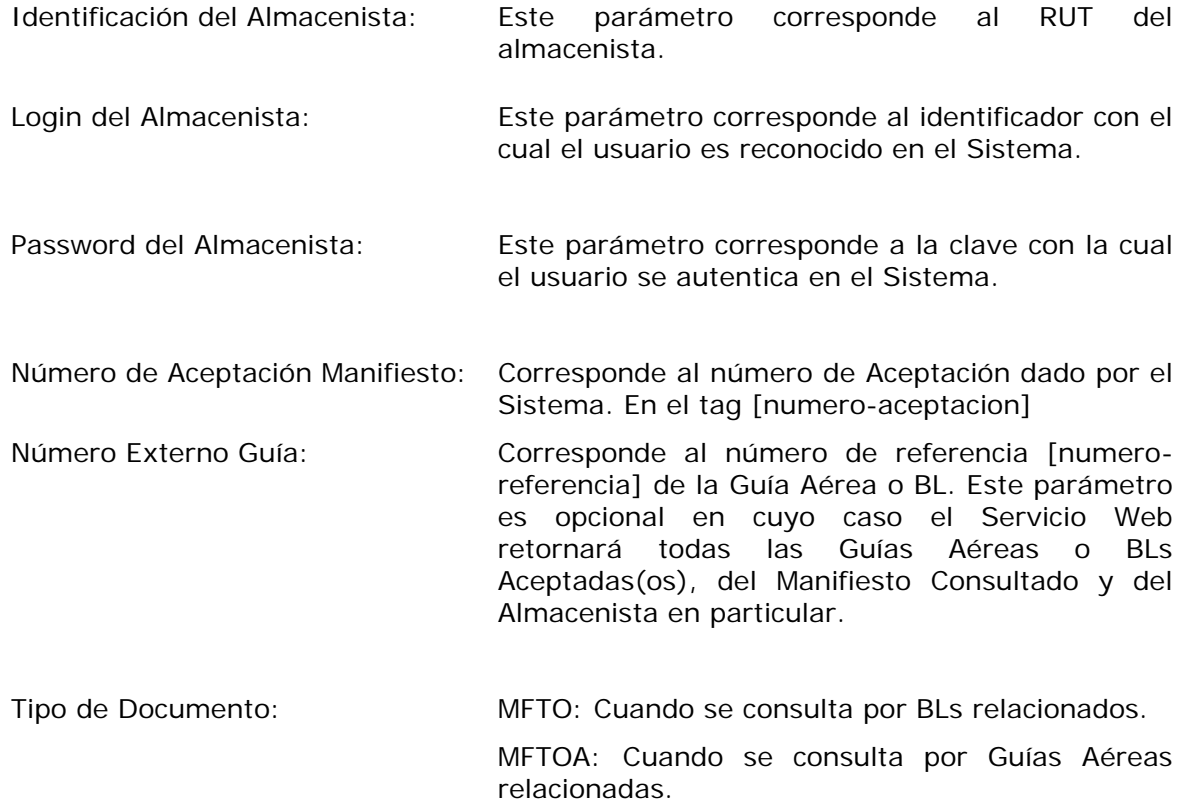

Nota: Al invocar al servicio **obtenerDocumentosporAlmacenistaIncremental** retornará la misma información que el servicio "obtenerDocumentosporAlmacenista", con la salvedad que entregará solamente las Guías o BLs que sufrieron modificaciones desde la última vez que se consultó por éstos documentos.

Por ejemplo, si un manifiesto tiene 3 guías destinadas al almacén, la primera vez que se consulte por los documentos, el servicio retornará las tres guías. La segunda vez que se consulte (y si los documentos no han sufrido modificaciones) no retornará registros. Luego si uno de los documentos es aclarado, retornará 1 sólo documento (el que se aclaró).

Siempre está la opción del servicio normal **obtenerDocumentosporAlmacenista**, que trae la totalidad de los documentos destinados al almacén (Independiente de si sufrieron o no modificaciones).

<span id="page-16-0"></span>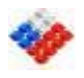

#### **4.2.2Formato Respuesta Servicio Web Almacenistas**

Cuando la respuesta del servicio contiene más de 500 registros, la respuesta vendrá comprimida)

A continuación se muestran los XSD de las posibles respuestas del Servicio Web Almacenistas. En la primera y segunda parte se muestra el formato de una respuesta normal y comprimida. En la tercera parte se muestra el formato XSD de respuestas con error.

#### 4.2.2.1 Respuesta documentos Almacenistas sin comprimir

El siguiente recuadro describe el contenido de los TAGS que vendrán en la respuesta del Servicio Web:

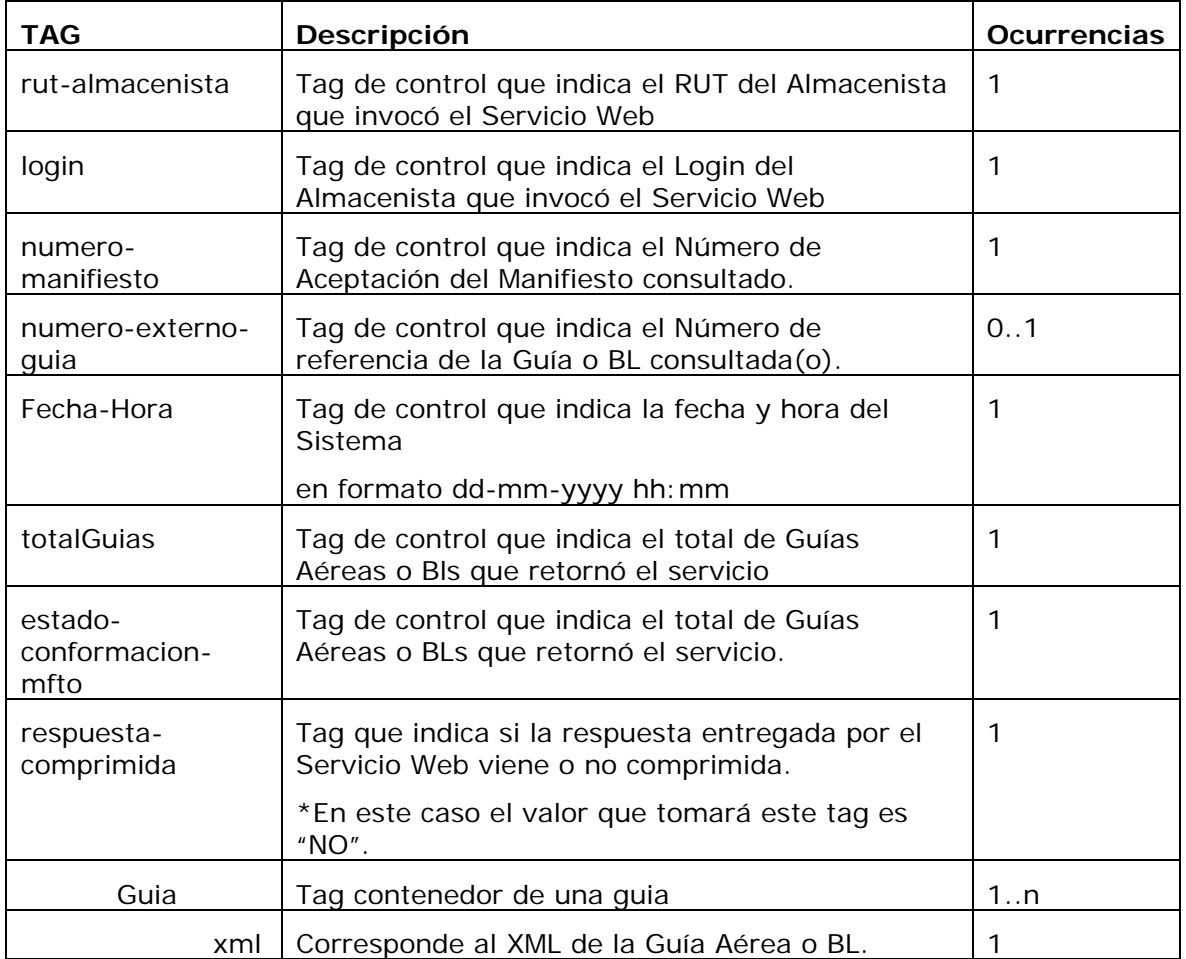

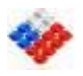

A continuación el XSD Respuesta servicio sin datos comprimidos (respuesta < 500

#### registros)

```
<?xml version="1.0" encoding="UTF-8" ?> 
<xs:schema xmlns:xs="http://www.w3.org/2001/XMLSchema" 
            elementFormDefault="qualified" attributeFormDefault="qualified"> 
   <xs:element name="ConsultaResultado"> 
     <xs:complexType> 
       <xs:sequence maxOccurs="1" minOccurs="1"> 
 <xs:element name="rut-almacenista" type="xs:string"/> 
 <xs:element name="login" type="xs:string"/> 
         <xs:element name="numero-manifiesto" type="xs:string"/> 
         <xs:element name="numero-externo-guia" type="xs:string" minOccurs="0"/> 
 <xs:element name="Fecha-Hora" type="fechaHora"/> 
 <xs:element name="totalGuias" type="xs:string"/> 
         <xs:element name="estado-conformacion-mfto" type="xs:string"/> 
         <xs:element name="respuesta-comprimida" type="xs:string"/> 
         <xs:element name="Guias"> 
           <xs:complexType> 
             <xs:sequence maxOccurs="unbounded" minOccurs="1"> 
               <xs:element name="guia"> 
                 <xs:complexType> 
                   <xs:sequence maxOccurs="1"> 
                     <xs:element name="xml" type="xs:string"/> 
                   </xs:sequence> 
                 </xs:complexType> 
               </xs:element> 
             </xs:sequence> 
           </xs:complexType> 
         </xs:element> 
       </xs:sequence> 
       <xs:attribute name="tipo"/> <xs:attribute name="version"/> 
     </xs:complexType> 
   </xs:element> 
</xs:schema> 
<xs:simpleType name="fechaHora"><xs:restriction base="xs:string"> 
\langle x s :pattern value="\d{2}-\d{2}-\d{4} \d{2}:\d{2}"/>
         </xs:restriction ></xs:simpleType>
```
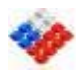

Respuesta documentos Almacenistas comprimida

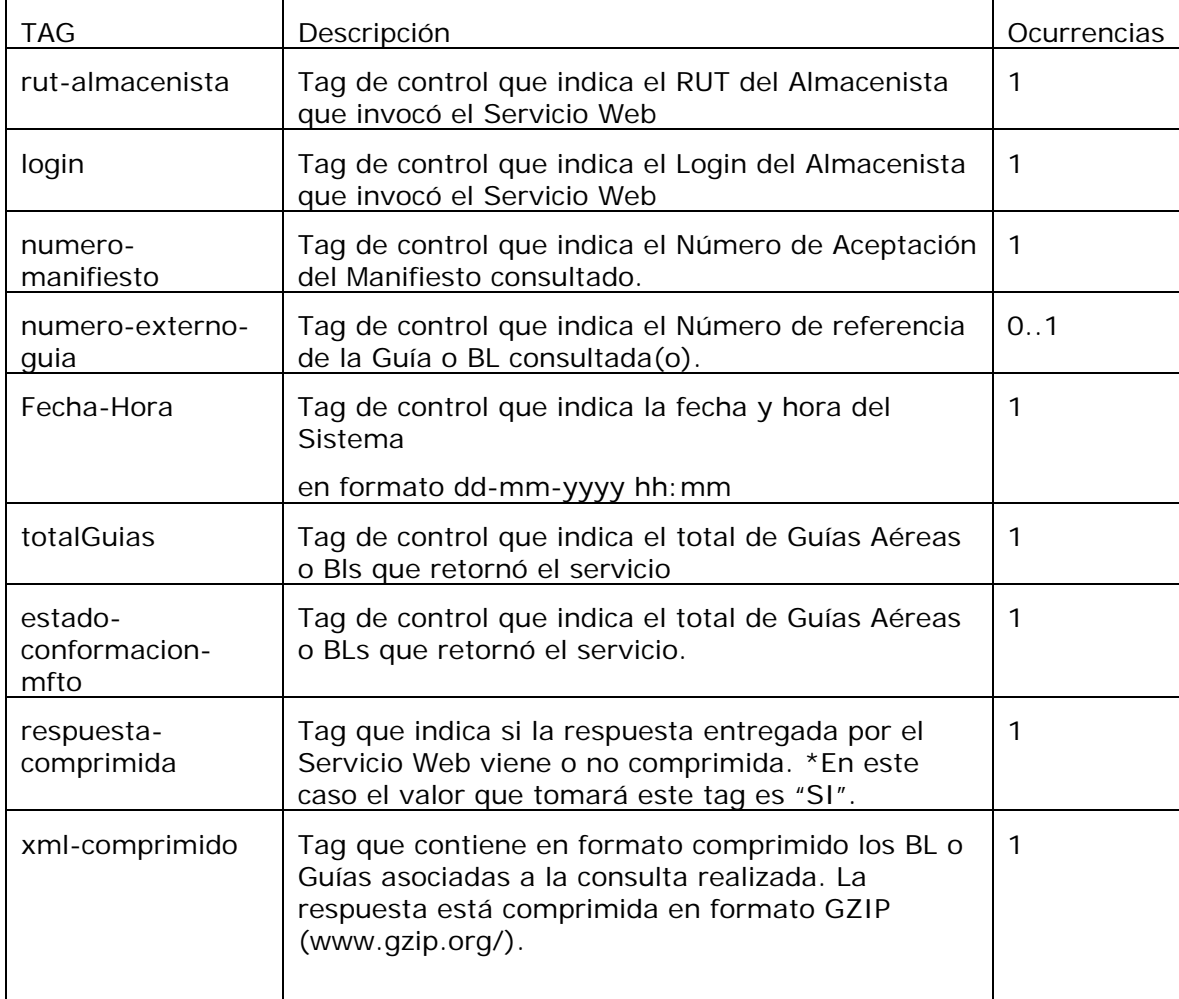

<span id="page-19-0"></span>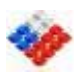

A continuación el XSD Respuesta servicio con datos comprimidos (respuesta >= 500

#### registros)

```
<?xml version="1.0" encoding="UTF-8" ?> 
<xs:schema xmlns:xs="http://www.w3.org/2001/XMLSchema" 
            elementFormDefault="qualified" attributeFormDefault="qualified"> 
   <xs:element name="ConsultaResultadoGZIPPED"> 
     <xs:complexType> 
       <xs:sequence maxOccurs="1" minOccurs="1"> 
         <xs:element name="rut-almacenista" type="xs:string"/> 
         <xs:element name="login" type="xs:string"/> 
         <xs:element name="numero-manifiesto" type="xs:string"/> 
         <xs:element name="numero-externo-guia" type="xs:string" minOccurs="0"/> 
         <xs:element name="Fecha-Hora" type="fechaHora"/> 
         <xs:element name="totalGuias" type="xs:string"/> 
         <xs:element name="estado-conformacion-mfto" type="xs:string"/> 
         <xs:element name="respuesta-comprimida" type="xs:string"/> 
         <xs:element name="xml-comprimido" type="xs:base64Binary"/> 
       </xs:sequence> 
       <xs:attribute name="tipo"/> 
       <xs:attribute name="version"/> 
     </xs:complexType> 
   </xs:element> 
</xs:schema>
```
\*Si el resultado de la consulta retorna más de 500 registros entonces la respuesta vendrá comprimida.

#### 4.2.2.2 XSD Respuesta Error

El siguiente recuadro describe el contenido de los TAGS que vendrán en la respuesta con errores del Servicio Web:

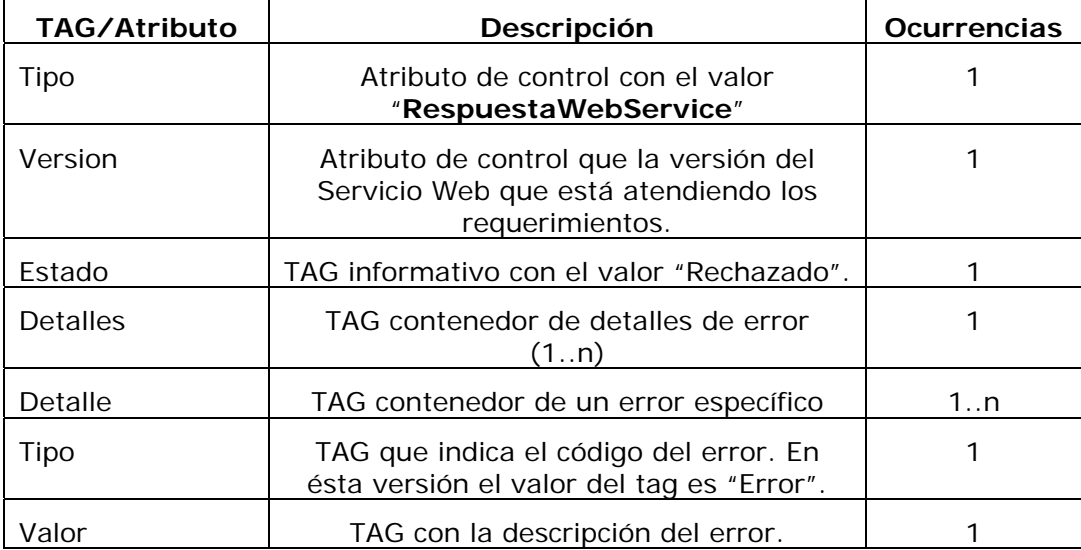

<span id="page-20-0"></span>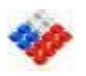

A continuación se detalla el XSD correspondiente a una respuesta de error :

```
<?xml version="1.0" encoding="UTF-8" ?> 
<xs:schema xmlns:xs="http://www.w3.org/2001/XMLSchema" 
            elementFormDefault="qualified" attributeFormDefault="qualified"> 
   <xs:element name="Documento"> 
     <xs:complexType> 
       <xs:sequence maxOccurs="1" minOccurs="1"> 
         <xs:element name="Estado" type="xs:string"/> 
         <xs:element name="Detalles"> 
           <xs:complexType> 
             <xs:sequence maxOccurs="unbounded" minOccurs="1"> 
               <xs:element name="detalle"> 
                 <xs:complexType> 
                   <xs:sequence maxOccurs="1"> 
 <xs:element name="tipo" type="xs:string"/> 
 <xs:element name="valor" type="xs:string"/> 
                   </xs:sequence> 
                 </xs:complexType> 
               </xs:element> 
             </xs:sequence> 
           </xs:complexType> 
         </xs:element> 
       </xs:sequence> 
       <xs:attribute name="tipo"/> 
       <xs:attribute name="version"/> 
     </xs:complexType> 
   </xs:element> 
</xs:schema>
```
#### **4.2.3 Ejemplo respuestas del Servicio**

A continuación se muestran un ejemplo XML de una respuesta del Servicio Web.

4.2.3.1 Ejemplo de respuesta XML con errores:

El siguiente ejemplo muestra el resultado de invocar al Servicio Web sin los parámetros de entrada obligatorios.

```
<ns:string xmlns:ns="http://www.aduana.cl/" 
xmlns:xsd="http://www.w3.org/2001/XMLSchema" 
xmlns:xsi="http://www.w3.org/2001/XMLSchema-instance"> 
<Documento version="1.0" tipo="RespuestaWebService"> 
<Estado>Rechazado</Estado> 
<Detalles> 
<detalle> 
<tipo>Error</tipo> 
<valor>Debe ingresar parámetro Rut Almacenista</valor> 
</detalle> 
<detalle> 
<tipo>Error</tipo> 
<valor>Debe ingresar parámetro Login</valor> 
</detalle> 
<detalle> 
<tipo>Error</tipo> 
<valor>Debe ingresar parámetro Clave</valor> 
</detalle> 
<detalle> 
<tipo>Error</tipo> 
<valor>Debe ingresar parámetro Número de Manifiesto</valor> 
</detalle> 
<detalle>
```
<span id="page-21-0"></span>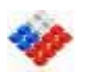

<tipo>Error</tipo> <valor>Debe ingresar parámetro Tipo de Documento</valor> </detalle> </Detalles> </Documento> </ns:string>

4.2.3.2 Ejemplo de respuesta retornando XML de Guías Aéreas (respuesta no comprimida)

El siguiente ejemplo muestra el resultado de invocar al Servicio Web con los parámetros adecuados y retornando la Guía XML requerida. (Nota: el servicio retorna los XML completos.

Para efectos de éste ejemplo se muestra un fragmento del xml de la guía).

```
<ns:string xmlns:ns="http://www.aduana.cl/" 
xmlns:xsd="http://www.w3.org/2001/XMLSchema" 
xmlns:xsi="http://www.w3.org/2001/XMLSchema-instance"><ConsultaResultado> 
<login>AEREA_FICTICIA</login> 
<numero-manifiesto>41687</numero-manifiesto> 
<numero-externo-guia>400-00000001</numero-externo-guia> 
<Fecha-Hora>21/06/2006 15:59</Fecha-Hora> 
<totalGuias>1</totalGuias> 
<Guias> 
<guia> 
<xml> 
<![CDATA[<?xml version="1.0" encoding="ISO-8859-1" ?> 
<Documento tipo="GA" version="1.0"> 
<numero-referencia>400-00000001</numero-referencia> 
<caracteristica-flete> </caracteristica-flete> 
<instrucciones></instrucciones> 
<valor-declarado>50</valor-declarado> 
<desc-unidad-peso>KILOGRAMO</desc-unidad-peso> 
<unidad-volumen></unidad-volumen> 
<cond-transporte>PP</cond-transporte> 
<to-order>N</to-order>
<total-peso>15</total-peso> 
<unidad-peso>KGM</unidad-peso> 
<parcial>N</parcial> 
<desc-unidad-volumen>Sin Información</desc-unidad-volumen> 
<login></login> 
<total-bultos>1</total-bultos> 
<reserva-espacio></reserva-espacio> 
<desc-moneda-valor>US Dollar</desc-moneda-valor> 
<total-volumen></total-volumen> 
<moneda-valor>USD</moneda-valor> 
<total-item>1</total-item> 
<Fechas/> 
<Locaciones/> 
<Participaciones/> 
<OpTransporte/> 
<Referencias/> 
<Ítems/> 
<Cargos/> 
</Documento>]]> 
\langle xm1 \rangle</guia> 
</Guias> 
</ConsultaResultado> 
</ns:string>
```
<span id="page-22-0"></span>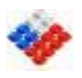

4.2.3.3 Ejemplo de respuesta retornando XML de Guías Aéreas (respuesta comprimida)

El siguiente ejemplo muestra el resultado de invocar al Servicio Web con los parámetros adecuados y retornando la Guía XML requerida en formato comprimido. (La respuesta tenía más de 500 registros).

```
<ns:string xmlns:ns="http://www.aduana.cl/" 
xmlns:xsd="http://www.w3.org/2001/XMLSchema" 
xmlns:xsi="http://www.w3.org/2001/XMLSchema-instance"> 
<ConsultaResultadoGZIPPED> 
   <rut-almacenista>1-2</rut-almacenista> 
   <login>PRUEBA</login> 
   <numero-manifiesto>12345</numero-manifiesto> 
   <numero-externo-guia/> 
   <Fecha-Hora>05/05/2008 11:37</Fecha-Hora> 
   <totalGuias>10</totalGuias> 
   <estado-conformacion-mfto>Conformado</estado-conformacion-mfto> 
   <respuesta-comprimida>SI</respuesta-comprimida> 
<xml-
comprimido>eNrtXdly2kgUfc9XqPwutCCwmOoo1QGZqCIkIuRKJm8yKB5NYZoSsmu+bR7ny+a2NrdsFsc
2NlD3CfXt7fR2+5xWqyDD2yRaWeQafizy6Z+.... 
DlwI1XFXt/OMraxOFVuG6/g7NufdZ6kto05T2e7xV5b+6FvdBCHVRTz9K+KFSuQXf+RPErmL5iy11LasGr
KuqiZRCkseuWA3V2lsXdjQJ+Uzz67U+R+XpBuyavKSziXN+KOjri3vJw3G9voiiVLjJP7VKk7vIt6PcQGc
3VsaJYKQ62kP6n6oankv9dIgLFAYoDfC33+2KGSxAUMyhmUMygmDlNMdMULRK4m5b8QLpsUjwoaQ7hPlOv
```
h58Y4/cK+IkxXr/B6zd4/QY/WEDdjR8s4EUn/GDhMcFXij8H/h8y6O3F</xml-comprimido> </ConsultaResultadoGZIPPED>

</ns:string>

<span id="page-23-0"></span>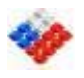

#### 4.2.3.4 Ejemplo de respuesta retornando XML de BLs (respuesta no comprimida)

El siguiente ejemplo muestra el resultado de invocar al Servicio Web con los parámetros adecuados y retornando BLs en formato no comprimido. (Para el caso de la respuesta comprimida el resultado es similar al ejemplo anterior)

```
<ns:string xmlns:ns="http://www.aduana.cl/" 
xmlns:xsd="http://www.w3.org/2001/XMLSchema" 
xmlns:xsi="http://www.w3.org/2001/XMLSchema-instance"> 
<ConsultaResultado> 
   <login>MAY</login> 
   <numero-manifiesto>15151</numero-manifiesto> 
   <numero-externo-guia/> 
   <Fecha-Hora>08/02/2008 15:44</Fecha-Hora> 
   <totalGuias>28</totalGuias> 
   <estado-conformacion-mfto>Conformado</estado-conformacion-mfto> 
   <Guias><guia> 
 <xml><![CDATA[<?xml version="1.0" encoding="ISO-8859-1" ?> 
<Documento tipo="BL" version="1.0"> 
 <numero-referencia>PBAACL03</numero-referencia> 
  <unidad-peso>KGM</unidad-peso> 
 <service>LINER</service> 
 <total-peso>5000</total-peso> 
  <tipo-accion>I</tipo-accion> 
 <total-bultos>1000</total-bultos> 
  <cond-transporte>HH</cond-transporte> 
<total-item>1</total-item>
 <tipo-servicio>FCL/FCL</tipo-servicio> 
  <OpTransporte/> 
 <Observaciones/> 
 <Referencias/> 
 <Participaciones> 
</Participaciones> 
 <Fechas/> 
<Items/><Locaciones/> 
</Documento>]]></xml> 
</guia></Guias> 
</ConsultaResultado></ns:string>
```
<span id="page-24-0"></span>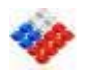

# **4.2.4 Mensajes de Error del Servicio Web**

A continuación se muestra un listado de los posibles mensajes de error que puede entregar el servicio Web

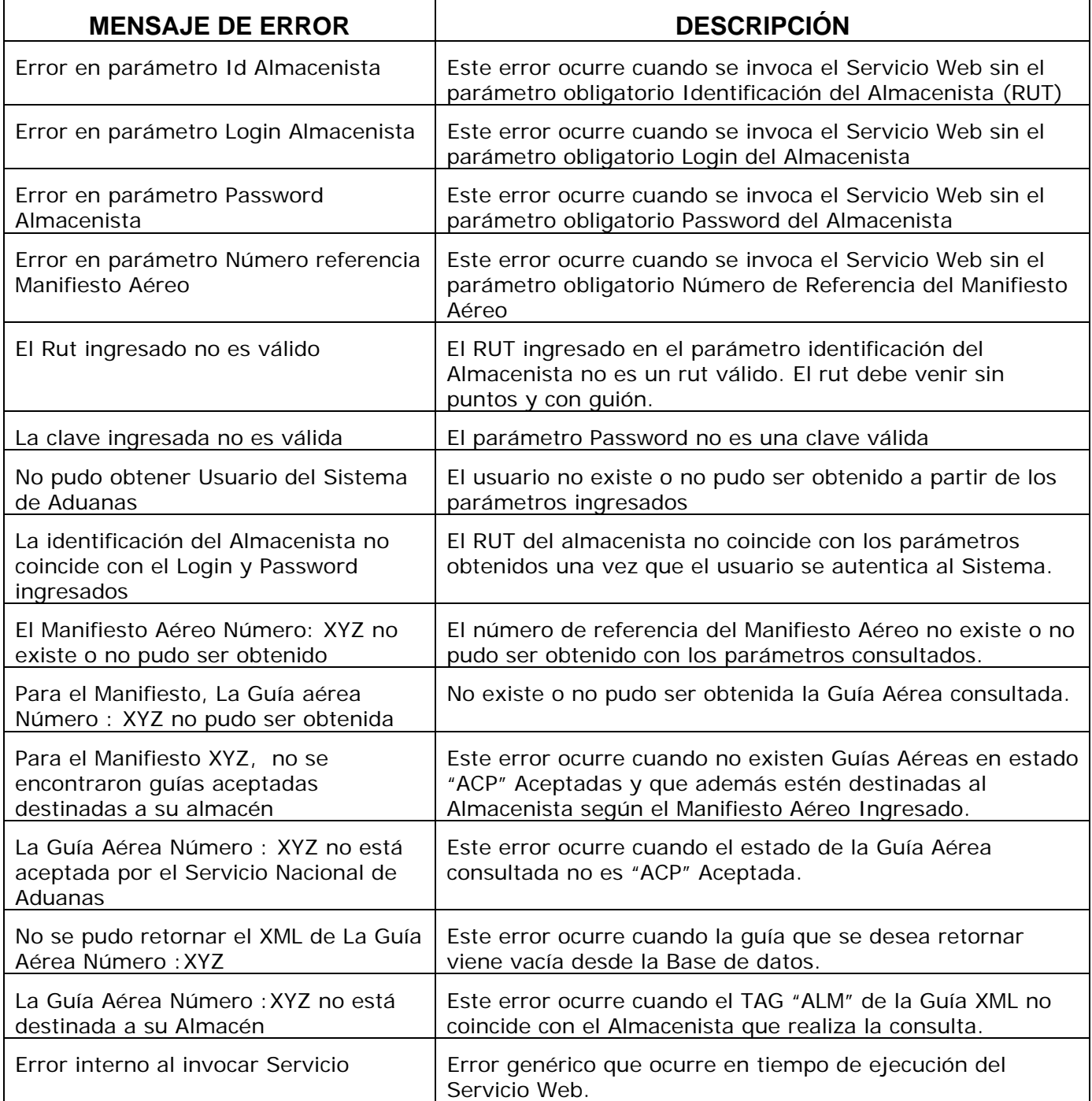